<span id="page-0-0"></span> $\sim 10^{-10}$ 

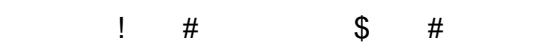

 $\sim$  8  $\frac{0}{0}$  $($ 

 $\begin{array}{ccc} \# & & \\ & & \end{array}$  $\ddot{\phantom{a}}$ 

 $\mathbf{L}$  $"$  # &  $\begin{array}{ccccc}\n\cdot & & \\
& & \cdot & \\
& & & \cdot & \\
& & & & \end{array}$  $#$ ",  $7 + 26 + 36 + 14$  $\begin{array}{ccc} * & . & . & . & \wedge \\ 1 & & \end{array}$  $\sqrt{3}$  $\overline{\phantom{a}}$  - 2  $\begin{array}{c} 1 \ \# \\ \mathbf{1}^{\shortparallel} \# \end{array}$  $\overline{\phantom{a}}$  $"#$  $\overline{38}$  1  $\overline{8}$  # #

 $\sqrt{ }$ 

 $(1 - 4 - 1)$  $\frac{1}{2}$  $\begin{array}{c} 0 \\ 1 \end{array}$  $3 \frac{1}{1}$  #<br> $\frac{9}{6}$  1  $\frac{1}{2}$  $\frac{0}{6}$  $1#$  $# -$ 

 $((# \n 3" # \n 3" # \n 3" # \n (4 0 5" \n (4 0 5" \n (4 0 5" \n (4 0 5" \n (4 0 5" \n (4 0 5" \n (4 0 5" \n (4 0 5" \n (4 0 5" \n (4 0 5" \n (4 0 5))$  $\sim 1$  $0$  "  $\#$ 

6 " %<br># # " (<br>"# ((# \$ 0 &<br>%<br>'  $($  (  $#$  $\mathbf 1$  $6$  "  $\%$  $($  (  $#$  ) (  $\&$  #! -0 ) (  $\overline{1}$  $\frac{1}{3}$  " #%  $"1"$  $\begin{array}{ccc} & + & + & 1 \end{array}$ <br># - $7"$ 

888-